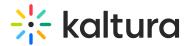

## **☒** Kaltura Extension for Moodle Admin - Overview & Exercises

| _et's Practice                              |  |
|---------------------------------------------|--|
| Login to your Moodle account.               |  |
| ] Change the Player ID                      |  |
| ] Add a Custom Metadata Schema              |  |
| Add a Player to the Browse and Embed Option |  |
| ] Locating Course Videos in KMC             |  |